*Je relie les points dans l'ordre des chiffres.*

*Je m'aide de la bande numérique en bas de page*

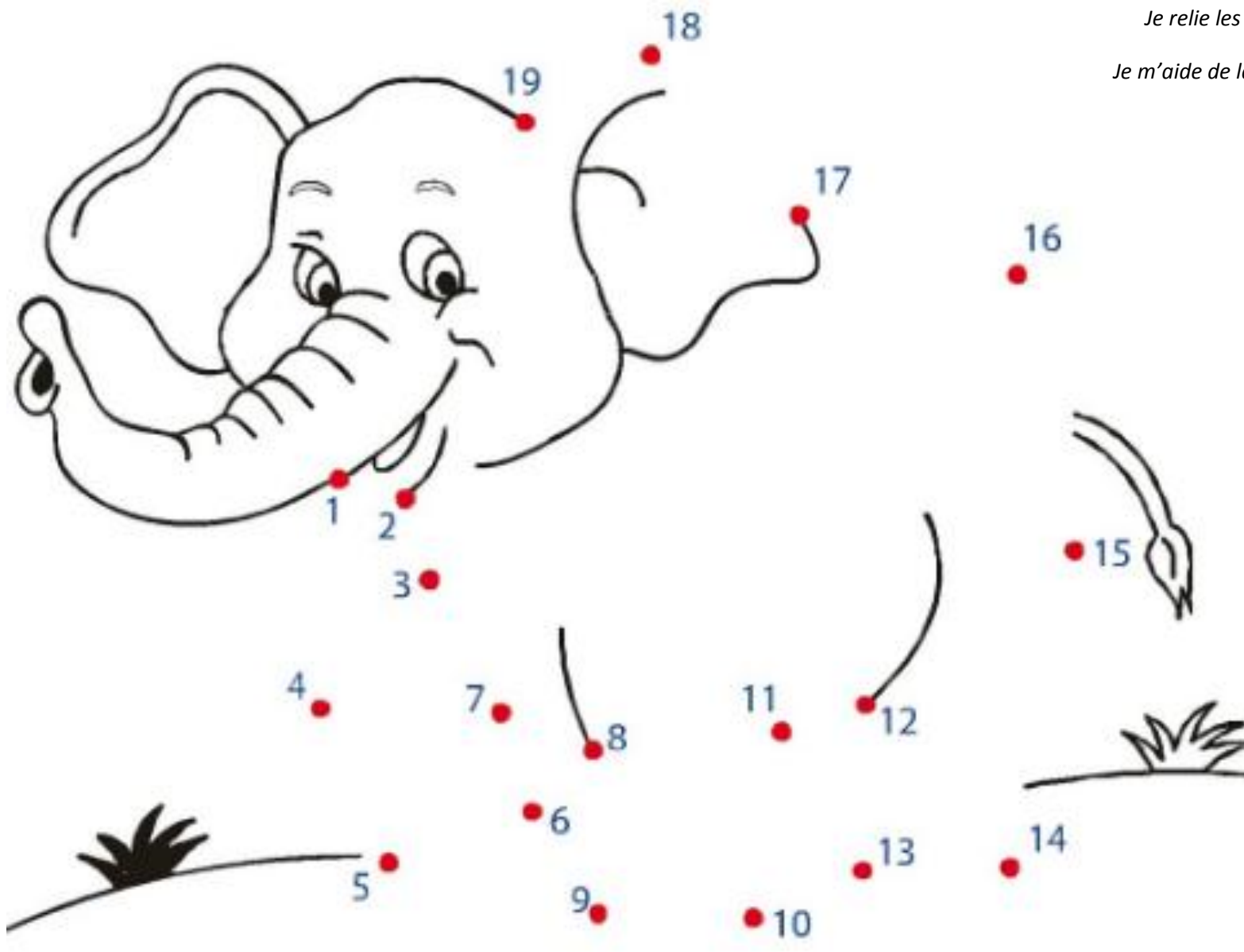

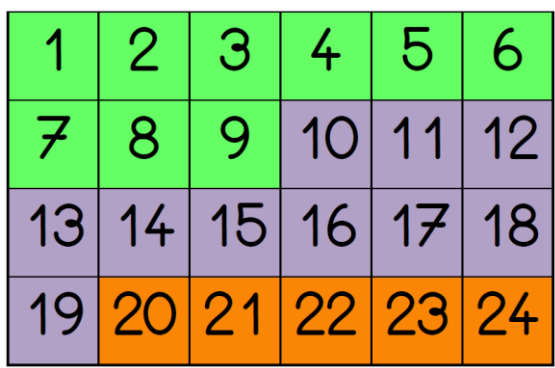